# Package 'hR'

July 17, 2020

Type Package Title Toolkit for Data Analytics in Human Resources Version 0.2.2 Author Dale Kube [aut, cre] Maintainer Dale Kube <dkube@uwalumni.com> Description Transform and analyze workforce data in meaningful ways for human resources (HR) analytics. Get started with workforce planning using a simple Shiny app. BugReports <https://github.com/dalekube/hR> Encoding UTF-8 License GPL LazyData true RoxygenNote 7.1.1 Imports data.tree, data.table, shiny, rhandsontable, knitr Depends  $R(>= 2.10)$ Suggests rmarkdown VignetteBuilder knitr NeedsCompilation no Repository CRAN

Date/Publication 2020-07-17 05:50:03 UTC

# R topics documented:

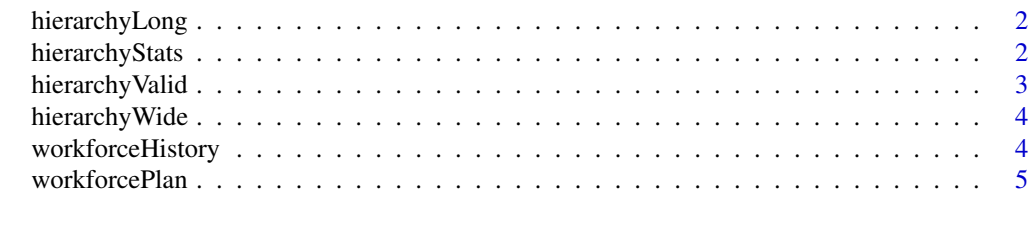

**Index** [6](#page-5-0) **6** 

<span id="page-1-0"></span>hierarchyLong *hierarchyLong*

# Description

The hierarchyLong function transforms a standard set of unique employee and supervisor identifiers (employee IDs, email addresses, etc.) into an elongated format that can be used to aggregate employee data by a particular line of leadership (i.e. include everyone who rolls up to Susan). The function returns a long data.table consisting of one row per employee for every supervisor above them, up to the top of the tree. The levels represent the number of supervisors from the employee (starting with "1" for an employee's direct supervisor).

# Usage

hierarchyLong(ee, supv)

# Arguments

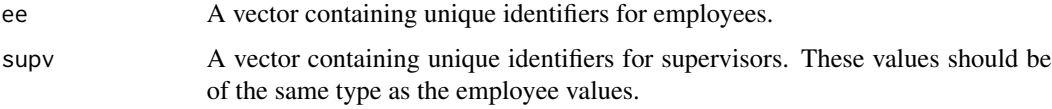

# Value

data table

# **Examples**

```
ee = c("Dale@hR.com","Bob@hR.com","Julie@hR.com","Andrea@hR.com")
supv = c("Julie@hR.com","Julie@hR.com","Andrea@hR.com","Susan@hR.com")
hierarchyLong(ee,supv)
```
hierarchyStats *hierarchyStats*

# Description

The hierarchyStats function computes summary statistics and span of control metrics from a standard set of unique employee and supervisor identifiers (employee IDs, email addresses, etc.).

# Usage

```
hierarchyStats(ee, supv)
```
# <span id="page-2-0"></span>hierarchy Valid 3

# Arguments

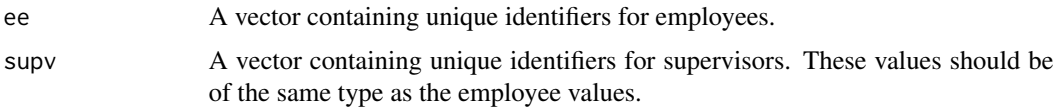

# Value

list

# Examples

```
ee = c("Dale@hR.com","Bob@hR.com","Julie@hR.com","Andrea@hR.com")
supv = c("Julie@hR.com","Julie@hR.com","Andrea@hR.com","Susan@hR.com")
hierarchyStats(ee,supv)
```
hierarchyValid *hierarchyValid*

# Description

The hierarchyValid function considers a standard set of unique employee and supervisor identifiers (employee IDs, email addresses, etc.) and validates the completeness and quality of the two input vectors representing the overall hierarchy.

# Usage

hierarchyValid(ee, supv)

# Arguments

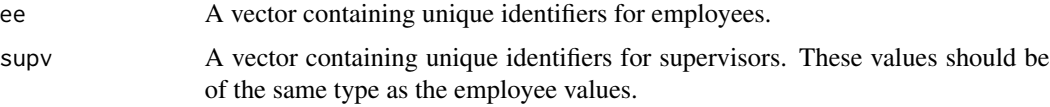

# Value

logical

# Examples

```
ee = c("Dale@hR.com","Bob@hR.com","Julie@hR.com","Andrea@hR.com")
supv = c("Julie@hR.com","Julie@hR.com","Andrea@hR.com","Susan@hR.com")
hierarchyValid(ee,supv)
```
<span id="page-3-0"></span>hierarchyWide *hierarchyWide*

# Description

The hierarchyWide function transforms a standard set of unique employee and supervisor identifiers (employee IDs, email addresses, etc.) into a wide format that can be used to aggregate employee data by a particular line of leadership (i.e. include everyone who rolls up to Susan). The function returns a wide data.table with a column for every level in the hierarchy, starting from the top of the tree (i.e. "Supv1" is likely the CEO in your organization).

# Usage

hierarchyWide(ee, supv)

# Arguments

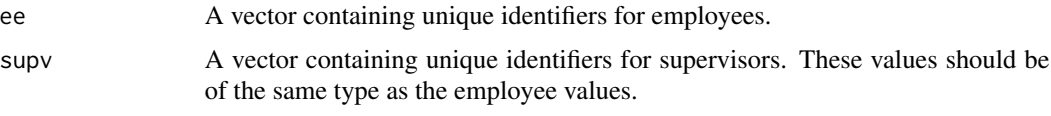

# Value

data table

# Examples

```
ee = c("Dale@hR.com","Bob@hR.com","Julie@hR.com","Andrea@hR.com")
supv = c("Julie@hR.com","Julie@hR.com","Andrea@hR.com","Susan@hR.com")
hierarchyWide(ee,supv)
```

```
workforceHistory Workforce history data for a sample team of employees and contrac-
                        tors.
```
# Description

Artificial data that reflects the workforce history data structure often used to manage employment records in a human capital management system (HCM). Modern enterprises store data in this format at the core of their HCM. This data is the root source of all data analysis and reporting related to headcount, hiring, turnover, etc.

# Usage

```
data(workforceHistory)
```
# <span id="page-4-0"></span>workforcePlan 5

# Format

A data table with 45 rows and 10 variables:

DATE Effective date of the record SEQ Effective sequence of the record (used to manage multiple records for the same effective date) ACTION Action EMPLID Employee ID SUPVID Supervisor ID TYPE Employee type (employee or contractor) REGTEMP Regular, temporary, or contract employment TITLE Job title STATUS Employment status NAME Employee name ...

workforcePlan *workforcePlan*

# Description

Launch a simple, interactive workforce planning worksheet that helps managers and team leaders to execute basic workforce planning tasks and plan ahead for hiring, turnover, and other factors that influence a team's talent structure. Data analysts can use this alongside team leaders to convey change and proactively think about recruitment, etc.

# Usage

```
workforcePlan(launch.browser = T)
```
# Arguments

launch.browser Logical; whether the app should launch in the user's default browser

# <span id="page-5-0"></span>Index

∗ datasets workforceHistory, [4](#page-3-0)

hierarchyLong, [2](#page-1-0) hierarchyStats, [2](#page-1-0) hierarchyValid, [3](#page-2-0) hierarchyWide, [4](#page-3-0)

workforceHistory, [4](#page-3-0) workforcePlan, [5](#page-4-0)